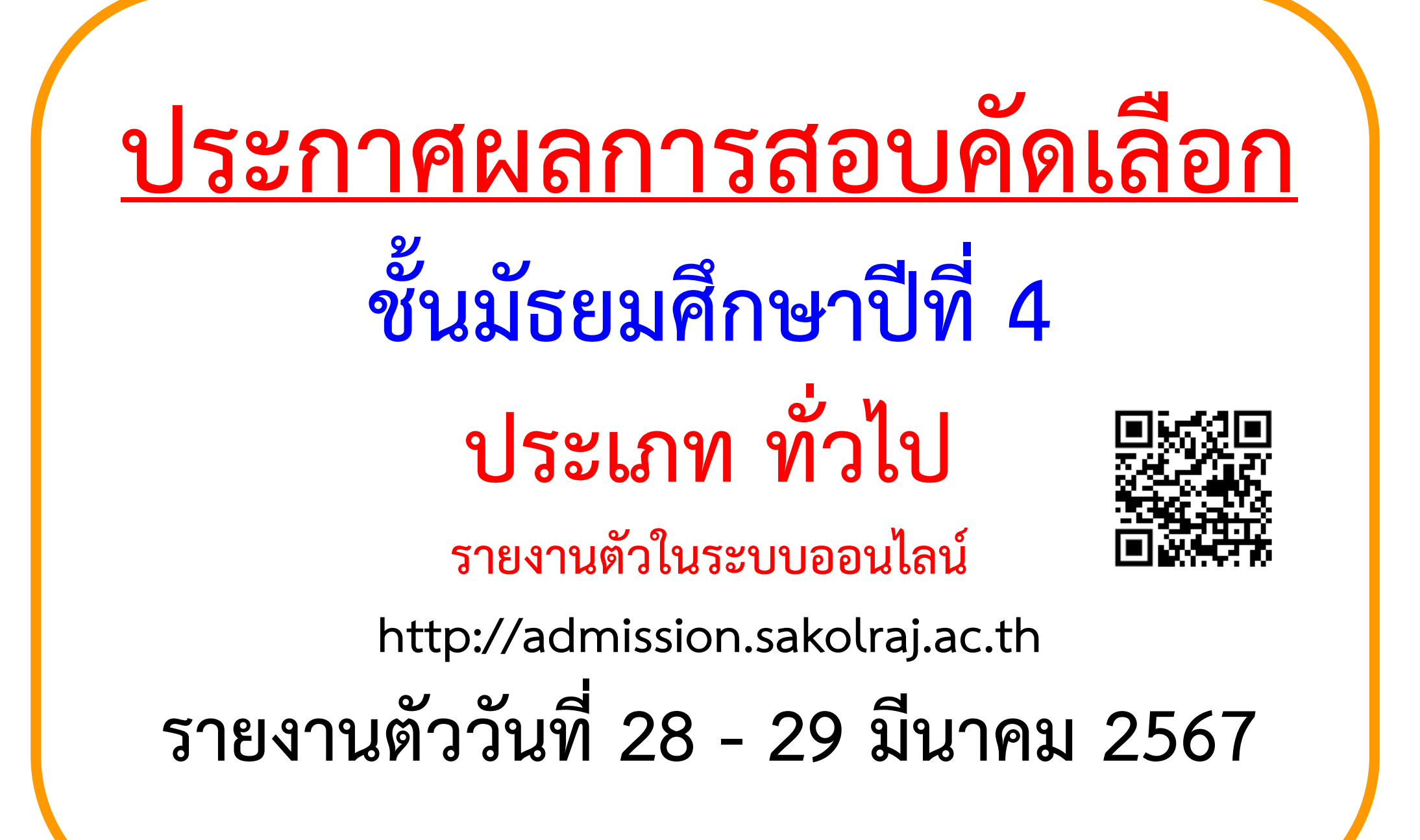

# **ตรวจสอบผลการสอบรายบุคคลได้ที่**

# **http://admission.sakolraj.ac.th**

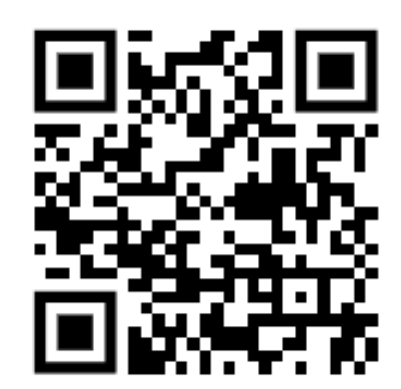

**วันที่ 27 มีนาคม 2567 เวลา 08.30 น. เป็นต้นไป**

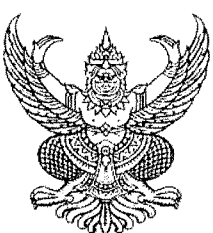

ประกาศโรงเรียนสกลราชวิทยานุกล เรื่อง ประกาศผลการสอบคัดเลือกนักเรียนเข้าเรียนชั้นมัธยมศึกษาปีที่ ๔ ประเภท ทั่วไป ปีการศึกษา ๒๕๖๗

ิตามที่โรงเรียนสกลราชวิทยานกล ได้ประกาศรับสมัครนักเรียนเพื่อคัดเลือกเข้าเรียนในระดับชั้น มัธยมศึกษาปีที่ ๔ ประเภททั่วไป ปีการศึกษา ๒๕๖๗ ตามประกาศลงวันที่ ๑ กุมภาพันธ์ พ.ศ. ๒๕๖๗ ้ ระหว่างวันที่ ๙ – ๑๓ มีนาคม ๒๕๖๗ และดำเนินการคัดเลือกโดยวิธีการสอบคัดเลือก ในวันที่ ๒๔ มีนาคม <sub>ไ</sub>ด๕๖๗ ไปแล้วนั้น

้บัดนี้ โรงเรียนสกลราชวิทยานุกูล ได้ทำการสอบคัดเลือกเสร็จสิ้นแล้ว จึงประกาศผลการสอบคัดเลือก นักเรียนชั้นมัธยมศึกษาปีที่ ๔ ประเภททั่วไป เรียงตามอันดับผู้สอบได้และอันดับสำรอง โดยไม่แบ่งเขตพื้นที่บริการ **จำนวน ๖๙ คน** แผนการเรียนวิทยาศาสตร์ - คณิตศาสตร์ จำนวน ๓๐ คน และแผนการเรียนศิลป์ จำนวน ๓๙ คน ี รายละเอียดดังบัญชีแนบท้ายประกาศนี้ อนึ่ง ในกรณีคะแนนรวมเท่ากัน การจัดอันดับจะเรียงตามลำดับคะแนน ของรายวิชาวิทยาศาสตร์ วิชาคณิตศาสตร์ วิชาภาษาอังกฤษ วิชาสังคมศึกษา และวิชาภาษาไทย ตามลำดับ หากผู้สอบได้ ไม่ทำการรายงานตัวและมอบตัวตามที่โรงเรียนกำหนดจะถือว่าสละสิทธิ์ <u>โรงเรียนจะเรียกผู้สอบได้</u> <u>ในอันดับสำรองมารายงานตัวและมอบตัวเข้าเรียนแทนตามลำดับ</u> (บัญชีอันดับสำรองจะสิ้นสุดลงในวันที่ ๒๔ ี พฤษภาคม ๒๕๖๗ เวลา ๑๖.๓๐ น.) และนักเรียนทุกคนที่เข้าสอบสามารถตรวจสอบผลคะแนนการสอบคัดเลือก เป็นรายบุคคลได้ที่เว็บไซต์ http://admission.sakolraj.ac.th ตั้งแต่วันที่ ๒๘ มีนาคม ๒๕๖๖ เวลา ๐๘.๓๐ น. เป็นต้นไป (ในกรณีที่นักเรียนอยู่ในบัญชีสอบเปลี่ยนแผนได้ ไม่ต้องทำการรายงานตัวในระบบออนไลน์แต่อย่างใด)

#### <u>การรายงานตัวนักเรียนในระบบออนไลน์</u>

ให้ผู้ที่ผ่านการสอบคัดเลือก<u>อันดับที่ ๑ – ๖๙</u> (ย**กเว้นนักเรียน** ประเภท โรงเรียนเดิมที่ทำการสอบเพื่อเปลี่ยน แผนการเรียน) ทำการรายงานตัวในระบบออนไลน์ทางเว็บไซต์โปรแกรมระบบงานรับสมัครนักเรียน http://admission.sakolraj.ac.th เลือกระบบข้อมูลรายบุคคล พร้อมทั้งอัปโหลดภาพถ่ายใบเอกสารรับรายงานตัว ้ นักเรียนด้วยระบบออนไลน์ หรือใบแสดงความประสงค์ที่จะสละสิทธิ์ในการเข้าเรียน **ในระหว่างวันที่ ๒๘ - ๒๙ มีนาคม ๒๕๖๗** (ตลอด ๒๔ ชั่วโมง) <u>วันที่ ๒๙ มีนาคม ๒๕๖๗ ปิดระบบเวลา ๑๖.๓๐ น.</u> ผู้ไม่ทำการรายงานตัวตามวันและเวลา ู่ ที่กำหนดถือว่าสละสิทธิ์จะเรียกร้องสิทธิ์ภายหลังมิได้ เมื่อทำการรายงานตัวในระบบออนไลน์เป็นที่เรียบร้อยแล้วที่ผู้ผ่าน ่ การคัดเลือกสามารถดำเนินการชำระเงินบำรุงการศึกษาในระบบออนไลน์ ตามลิงค์ที่ปรากฏในระบบข้อมูลรายบุคคล โดยดำเนินการให้แล้วเสร็จภายในวันที่ ๒๘ – ๒๙ มีนาคม ๒๕๖๗ เวลา ๒๒.๐๐ น.

#### รายละเอียดการชำระเงินบำรุงการศึกษา

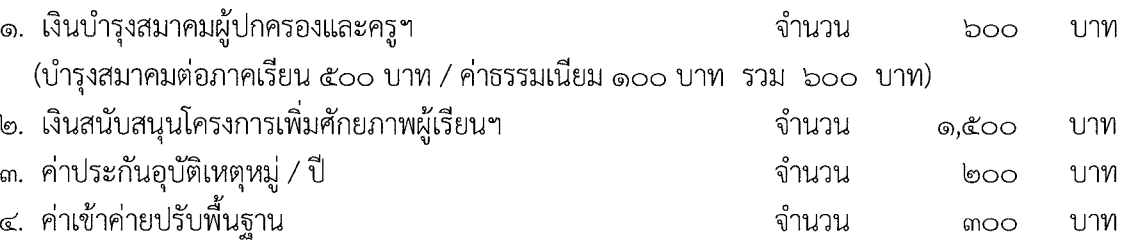

#### \*\*\*\* หากพบปัญหาในการเข้าระบบชำระเงินติดต่อสอบถามงานการเงิน

หมายเลขโทรศัพท์ ๐๘๓-๓๓๕๙๗๓๔

#### การรับมอบตัวนักเรียน

ให้ผู้มีสิทธิ์มอบตัวเข้าเรียนพร้อมผู้ปกครอง (บิดา หรือ มารดา หรือ ปู่ หรือ ย่า หรือ ตา หรือ ยาย หรือ พี่สาว / พี่ชาย ที่บรรลุนิติภาวะแล้ว) ในกรณีที่เป็นบุคคลอื่นต้องทำการบันทึกข้อความเพื่อมอบฉันทะให้ดำเนินการ แทน เจ้าหน้าที่จึงจะอนุญาตให้ทำการมอบตัวเข้าเรียนได้ (ตั้งแต่เวลา ๐๙.๐๐ - ๑๕.๐๐ น.) โดยให้ผู้สอบได้ อันดับที่ ๑ – ๖๙ ทำการมอบตัวนักเรียนในเวลา ๑๓.๐๐ – ๑๕.๐๐ น. ณ หอประชุมโรงเรียนสกลราชวิทยานุกูล โดยรายชื่อนักเรียนและกลุ่มในการรับมอบตัวจะประกาศให้ทราบในลำดับต่อไป พร้อมเอกสารหลักฐานการมอบตัว ดังนี้

#### หลักฐานการมอบตัว

๑. ใบมอบตัว ตามแบบของโรงเรียน

่ ๒. ปพ.๑ หรือหลักฐานอื่นที่เทียบเท่า ที่แสดงว่าจบชั้นมัธยมศึกษาปีที่ ๓ ฉบับจริง พร้อมสำเนา ๑ ฉบับ ลงนามรับรองในสำเนาโดยผู้ปกครอง (ตรวจสอบแล้วคืนฉบับจริง)

.๓. รูปถ่าย ชุดนักเรียนโรงเรียนเดิม หรือโรงเรียนสกลราชวิทยานุกูลขนาด ๑ นิ้ว หรือ ๑.๕ นิ้ว จำนวน ึด แผ่น (ติดใบมอบตัวให้เรียบร้อย) ถ่ายไม่เกิน ๖ เดือน หน้าตรง ไม่สวมหมวก ไม่สวมแว่นตาดำ ไม่ทำสีผมผิดไป จากธรรมชาติ

๔. บัตรประชาชนตัวจริงของนักเรียน (หรือบัตรประจำตัวนักเรียน) และผู้ปกครองที่พามามอบตัว เพื่อแสดงตนในการรับมอบตัวนักเรียน

๕. สำเนาบัตรประจำตัวประชาชนของนักเรียน + บิดา หรือ มารดา ลงนามรับรองโดยบิดา / มารดา / ผู้ปกครอง ให้เรียบร้อย (กรณีไม่มีของบิดาหรือมารดา ให้แนบสำเนาสูติบัตร)

๖. สำเนาทะเบียนบ้านของนักเรียน + บิดา หรือ มารดา ลงนามรับรองโดยบิดา / มารดา / ผู้ปกครอง ให้เรียบร้อย (กรณีไม่มีของบิดาหรือมารดา ให้แนบสำเนาสูติบัตร)

๗. กรณีนักเรียน / บิดา / มารดา มีการเปลี่ยนชื่อ – สกุล ให้แนบหลักฐานการเปลี่ยนชื่อ - สกุล ด้วย

**ผู้สอบได้อันดับสำรอง<u>ไม่ต้องทำการรายงานตัวและมอบตัว</u> เว้นแต่จะมีประกาศหรือได้รับการติดต่อ** ้จากงานรับนักเรียน ทางหมายเลขโทรศัพท์ ๐๘๘-๕๖๙๐๑๘๘ หรือ ๐๘๖-๓๔๑๘๔๙๙ และเพื่อป้องกันการเสียโอกาส โปรดติดตามข่าวสารการรับสมัครอย่างต่อเนื่อง

ในกรณีที่ผู้สอบได้ตัวจริงสละสิทธิ์ทางโรงเรียนจะดำเนินการจัดทำประกาศให้ผู้สอบได้ในอันดับสำรอง ้ถัดไป มาทำการรายงานตัวพร้อมมอบตัวตามลำดับต่อไป

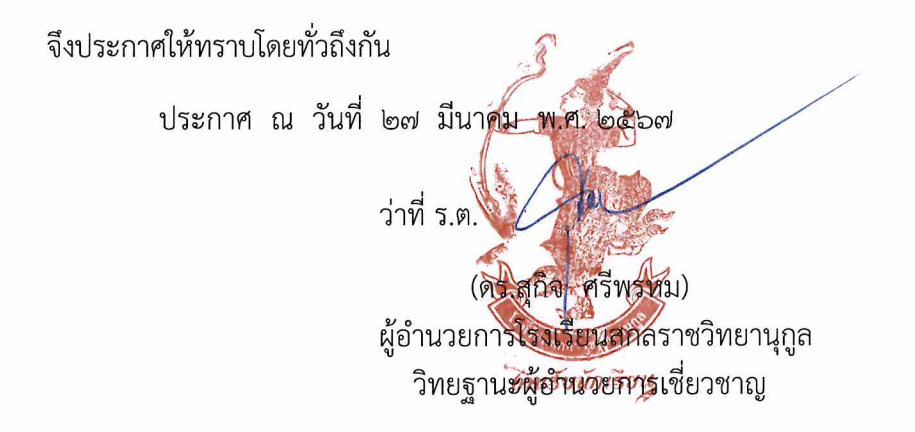

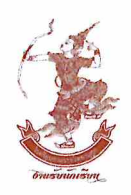

แผนการเรียนวิทยาศาสตร์ - คณิตศาสตร์ และแผนการเรียนศิลป์ ประเภท ทั่วไป ประจำปีการศึกษา 2567 โรงเรียนสกลราชวิทยานุกูล จังหวัดสกลนคร รายงานตัวด้วยระบบออนไลน์ วันที่ 28 - 29 มีนาคม 2567 ที่เว็บไซต์ http://admission.sakolraj.ac.th

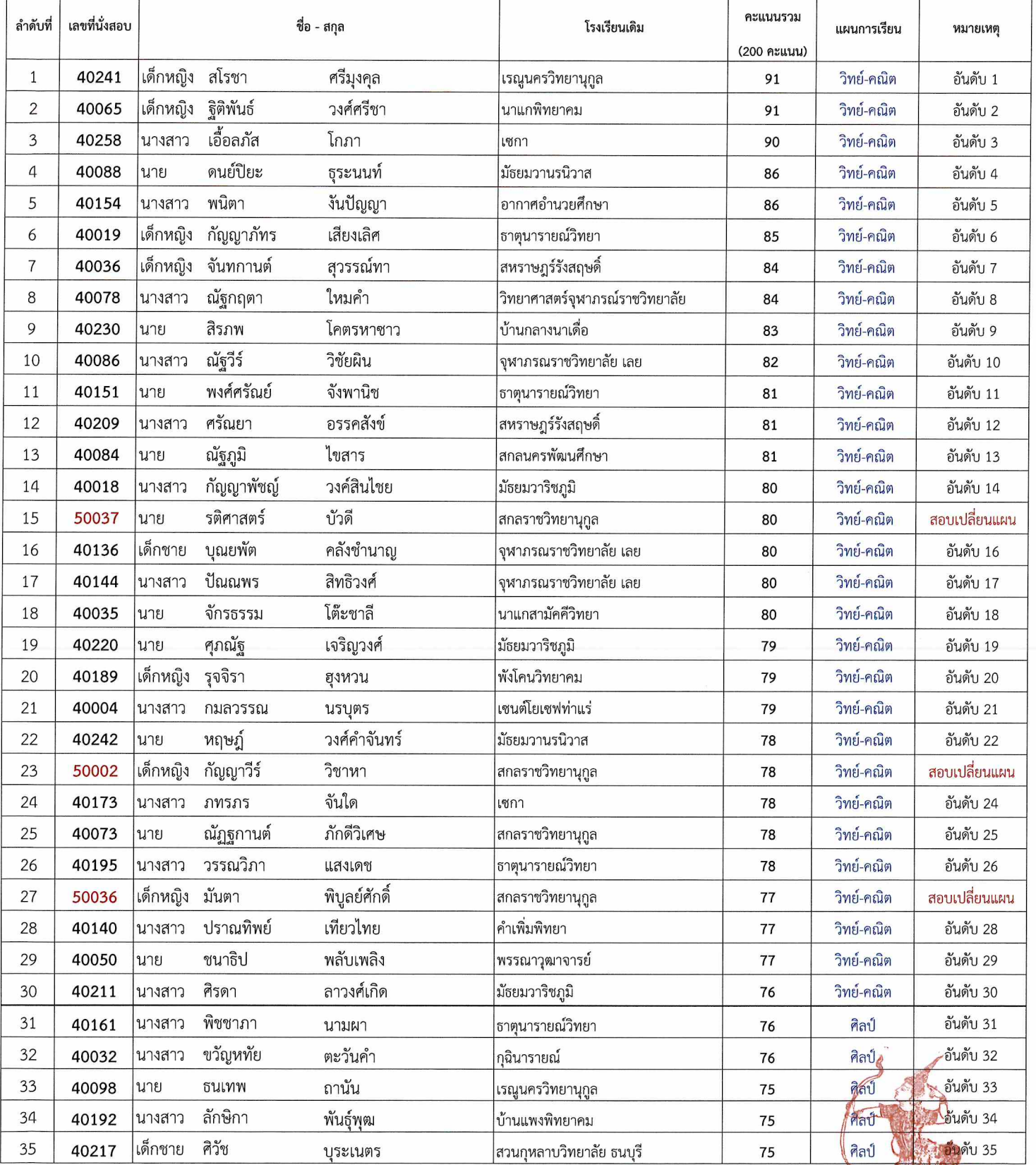

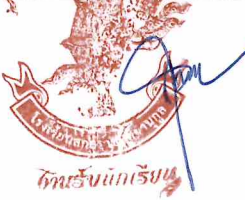

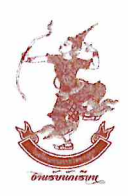

ประเภท ทั่วไป แผนการเรียนวิทยาศาสตร์ - คณิตศาสตร์ และแผนการเรียนศิลป์ ประจำปีการศึกษา 2567 โรงเรียนสกลราชวิทยานุกูล จังหวัดสกลนคร รายงานตัวด้วยระบบออนไลน์ วันที่ 28 - 29 มีนาคม 2567 ที่เว็บไซต์ http://admission.sakolraj.ac.th

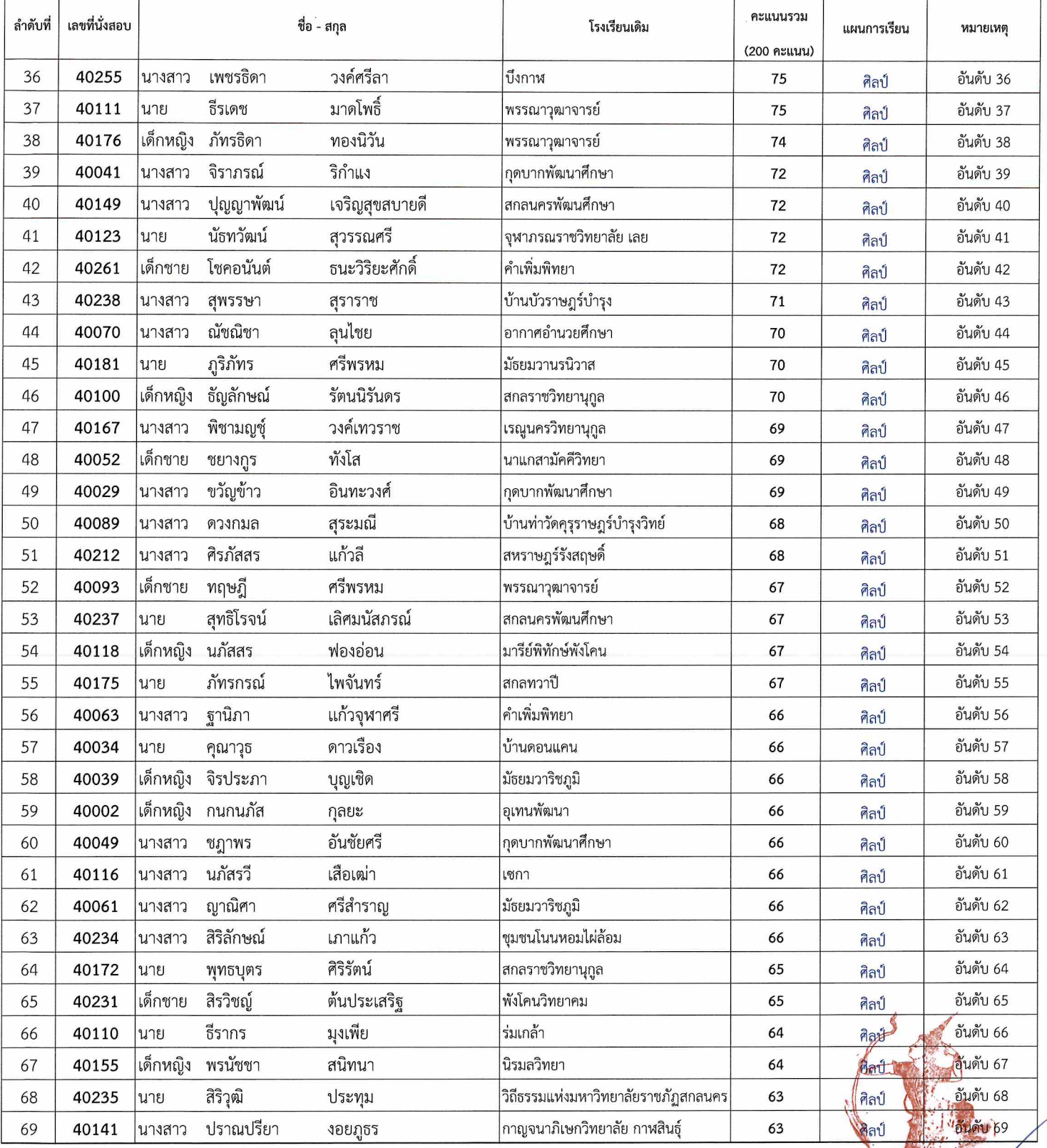

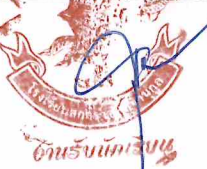

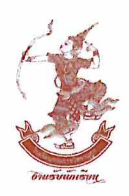

ประเภท ทั่วไป แผนการเรียนวิทยาศาสตร์ - คณิตศาสตร์ และแผนการเรียนศิลป์ ประจำปีการศึกษา 2567 โรงเรียนสกลราชวิทยานุกูล จังหวัดสกลนคร รายงานตัวด้วยระบบออนไลน์ วันที่ 28 - 29 มีนาคม 2567 ที่เว็บไซต์ http://admission.sakolraj.ac.th

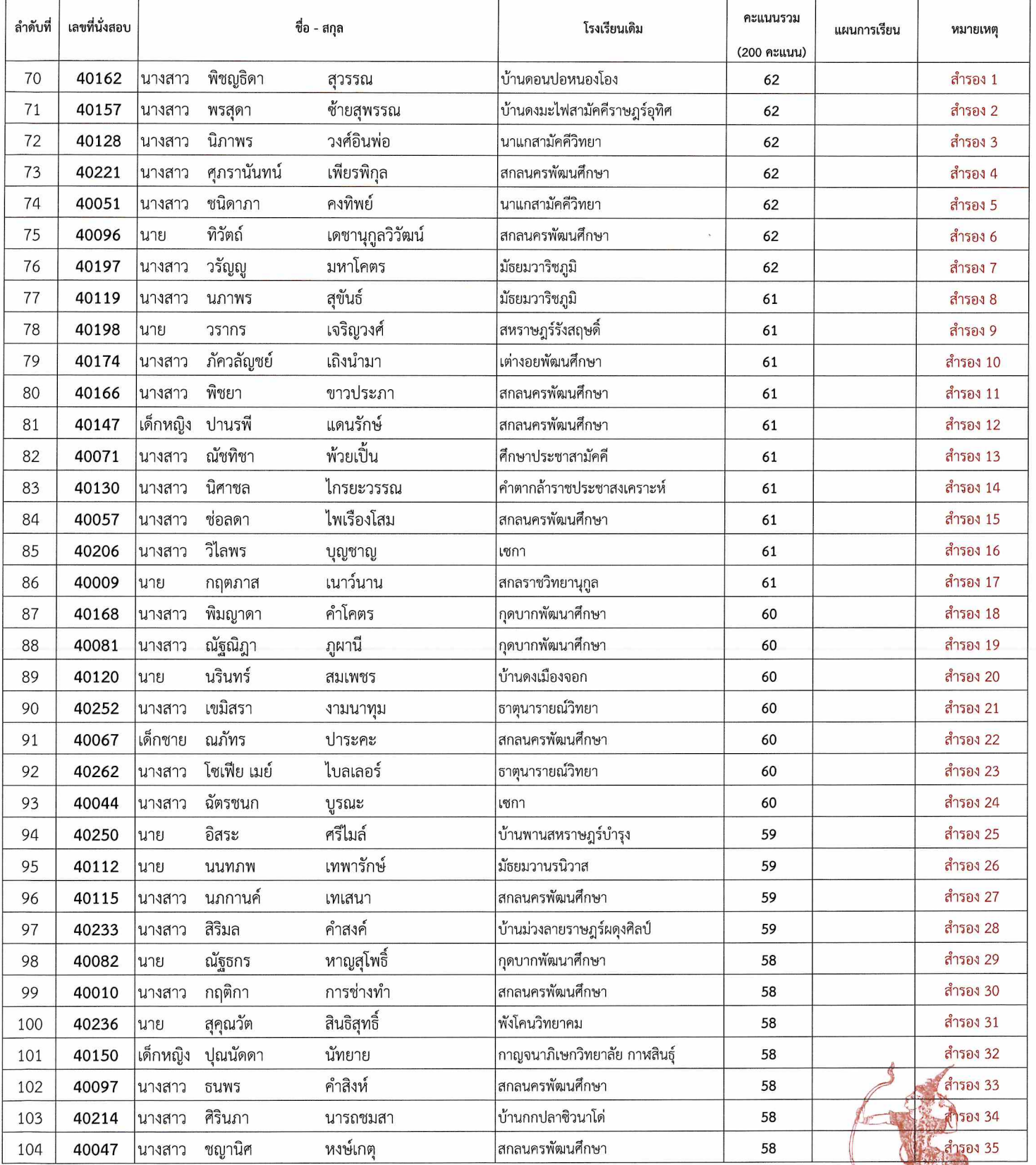

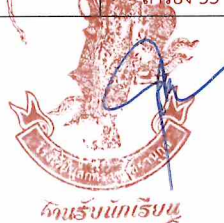

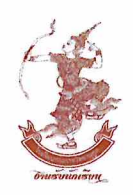

ประเภท ทั่วไป แผนการเรียนวิทยาศาสตร์ - คณิตศาสตร์ และแผนการเรียนศิลป์ ประจำปีการศึกษา 2567 โรงเรียนสกลราชวิทยานุกูล จังหวัดสกลนคร รายงานตัวด้วยระบบออนไลน์ วันที่ 28 - 29 มีนาคม 2567 ที่เว็บไซต์ http://admission.sakolraj.ac.th

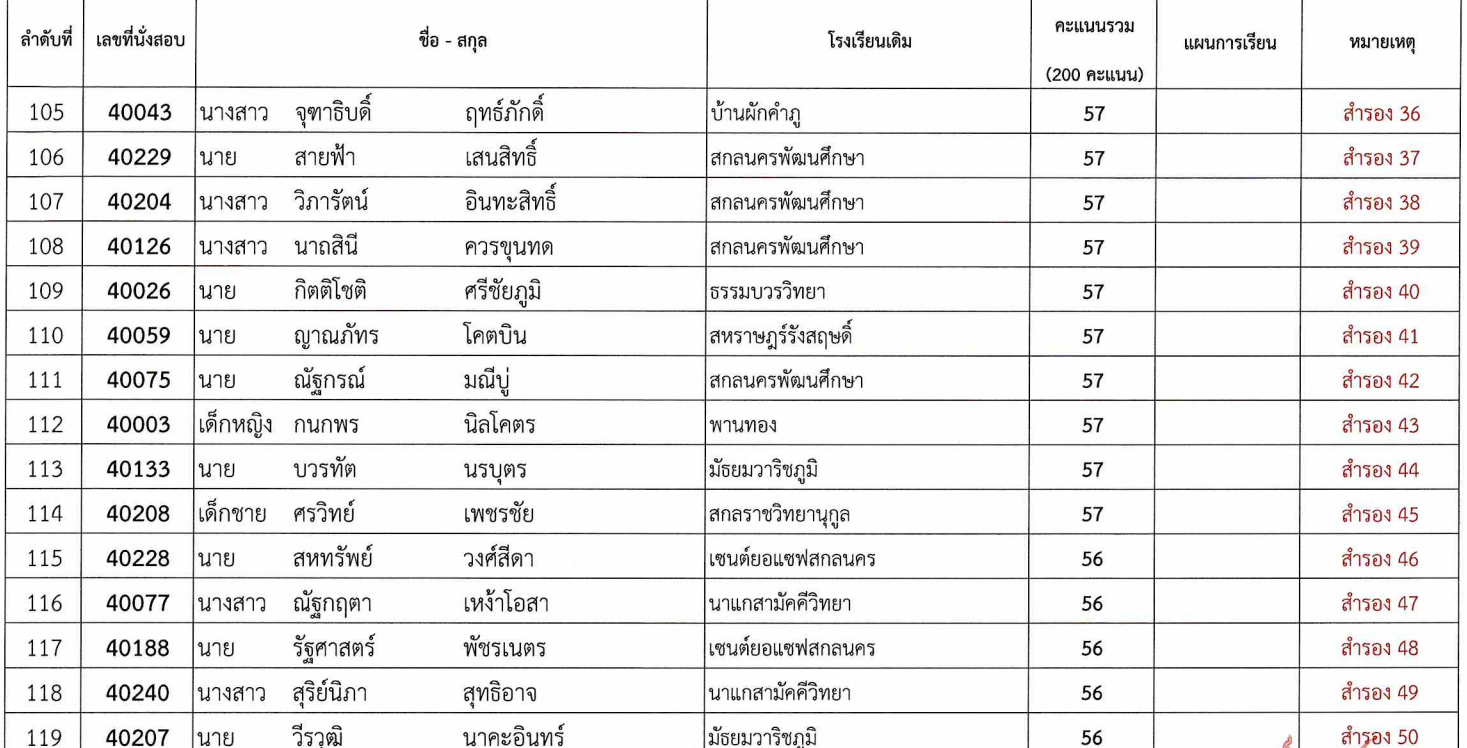

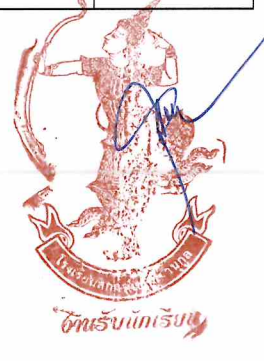